### *МИНИСТЕРСТВО СЕЛЬСКОГО ХОЗЯЙСТВА РОССИЙСКОЙ ФЕДЕРАЦИИ ФЕДЕРАЛЬНОЕ ГОСУДАРСТВЕННОЕ БЮДЖЕТНОЕ ОБРАЗОВАТЕЛЬНОЕ УЧРЕЖДЕНИЕ ВЫСШЕГО ОБРАЗОВАНИЯ "УДМУРТСКИЙ ГОСУДАРСТВЕННЫЙ АГРАРНЫЙ УНИВЕРСИТЕТ"*

Рег. № 000007247

**УТВЕРЖДАЮ** Троректор по образовательной<br>деятельности и молодежной политике Проректор по учебной и воспитательной работе  $\frac{1}{2}$   $\frac{1}{2}$ 多样

Кафедра экономической кибернетики и информационных технологий

# *РАБОЧАЯ ПРОГРАММА ДИСЦИПЛИНЫ (МОДУЛЯ)*

Наименование дисциплины (модуля): Информатика и цифровые технологии

Уровень образования: Бакалавриат

Направление подготовки: 35.03.11 Гидромелиорация

Профиль подготовки: Управление и эксплуатация систем и сооружений в гидромелиорации Очная

Программа составлена в соответствии с требованиями ФГОС ВО по направлению подготовки 35.03.11 Гидромелиорация (приказ № 1049 от 17.08.2020 г.)

Разработчики: Третьякова Е. С., кандидат экономических наук, доцент

Программа рассмотрена на заседании кафедры, протокол № 01 от 30.08.2023 года

#### *1. Цель и задачи изучения дисциплины*

Цель изучения дисциплины - Освоение основ информатики и цифровых технологий в выбранной сфере деятельности

Задачи дисциплины:

- Изучить основы инфлорматики;

- Научиться применению цифровых технологий.

### *2. Место дисциплины в структуре ООП ВО*

Дисциплина «Информатика и цифровые технологии» относится к базовой части учебного плана.

Дисциплина изучается на 1 курсе, в 1, 2 семестрах.

Изучению дисциплины «Информатика и цифровые технологии» предшествует освоение дисциплин (практик):

Введение в профессиональную деятельность.

Освоение дисциплины «Информатика и цифровые технологии» является необходимой основой для последующего изучения дисциплин (практик):

Цифровая картография;

Геоинформационные системы и мониторинг гидромелиоративных систем;

Программные инженерные комплексы в гидромелиорации;

Научно-исследовательская работа.

В процессе изучения дисциплины студент готовится к видам профессиональной деятельности и решению профессиональных задач, предусмотренных ФГОС ВО и учебным планом.

#### *3. Требования к результатам освоения дисциплины*

Процесс изучения дисциплины направлен на формирование компетенций:

*- ОПК-4 Способен реализовывать современные технологии и обосновывать их применение в профессиональной деятельности;*

Знания, умения, навыки, формируемые по компетенции в рамках дисциплины, и индикаторы освоения компетенций

Студент должен знать:

Знает современных технологий в гидромелиорации

Студент должен уметь:

Умеет использовать материалы научных исследований по техническому совершенствованию гидромелиоративных систем.

Студент должен владеть навыками:

Владеет навыками применения современных технологий в гидромелиорации.

### *- ОПК-5 Способен участвовать в проведении экспериментальных исследований в профессиональной деятельности;*

Знания, умения, навыки, формируемые по компетенции в рамках дисциплины, и индикаторы освоения компетенций

Студент должен знать:

Знает методы проведения экспериментальных исследований в области гидромелиорации.

Студент должен уметь:

Умеет использовать классические и современные методы исследования в гидромелиорации.

Студент должен владеть навыками:

Владеет навыками проведения экспериментальных исследований в области гидромелиорации.

### *- ОПК-7 Способен понимать принципы работы современных информационных технологий и использовать их для решения задач профессиональной деятельности*

Знания, умения, навыки, формируемые по компетенции в рамках дисциплины, и индикаторы освоения компетенций

Студент должен знать:

Знает принципы работы современных информационных технологий.

Студент должен уметь:

Умеет применять современные информационные технологии при решении задач профессиональной деятельности, ориентируется в сквозных цифровых технологиях и инструментах их работы с учетом профессиональных потребностей

Студент должен владеть навыками:

Владеет навыками управления информацией и данными, используя цифровые технологии с целью эффективного решения профессиональных задач

*- УК-1 Способен осуществлять поиск, критический анализ и синтез информации, применять системный подход для решения поставленных задач*

Знания, умения, навыки, формируемые по компетенции в рамках дисциплины, и индикаторы освоения компетенций

Студент должен знать:

Знает методы анализа задачи, выделяя ее базовые составляющие, осуществляет декомпозицию задачи;

Студент должен уметь:

Умеет находить и критически анализировать информацию, необходимую для решения поставленной задачи. Умеет рассматривать возможные варианты решения задачи, оценивая их достоинства и недостатки.

Студент должен владеть навыками:

Владеет навыками грамотно, логично, аргументированно формировать собственные суждения и оценки. Отличает факты от мнений, интерпретаций, оценок и т.д. в рассуждениях других участников деятельности.

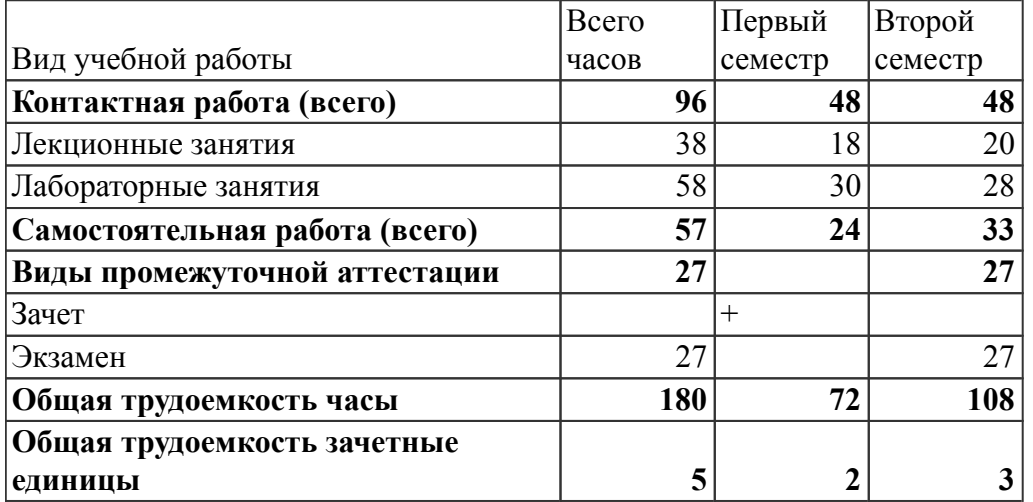

#### *4. Объем дисциплины и виды учебной работы (очная форма обучения)*

#### *5. Содержание дисциплины*

 *Тематическое планирование (очное обучение)*

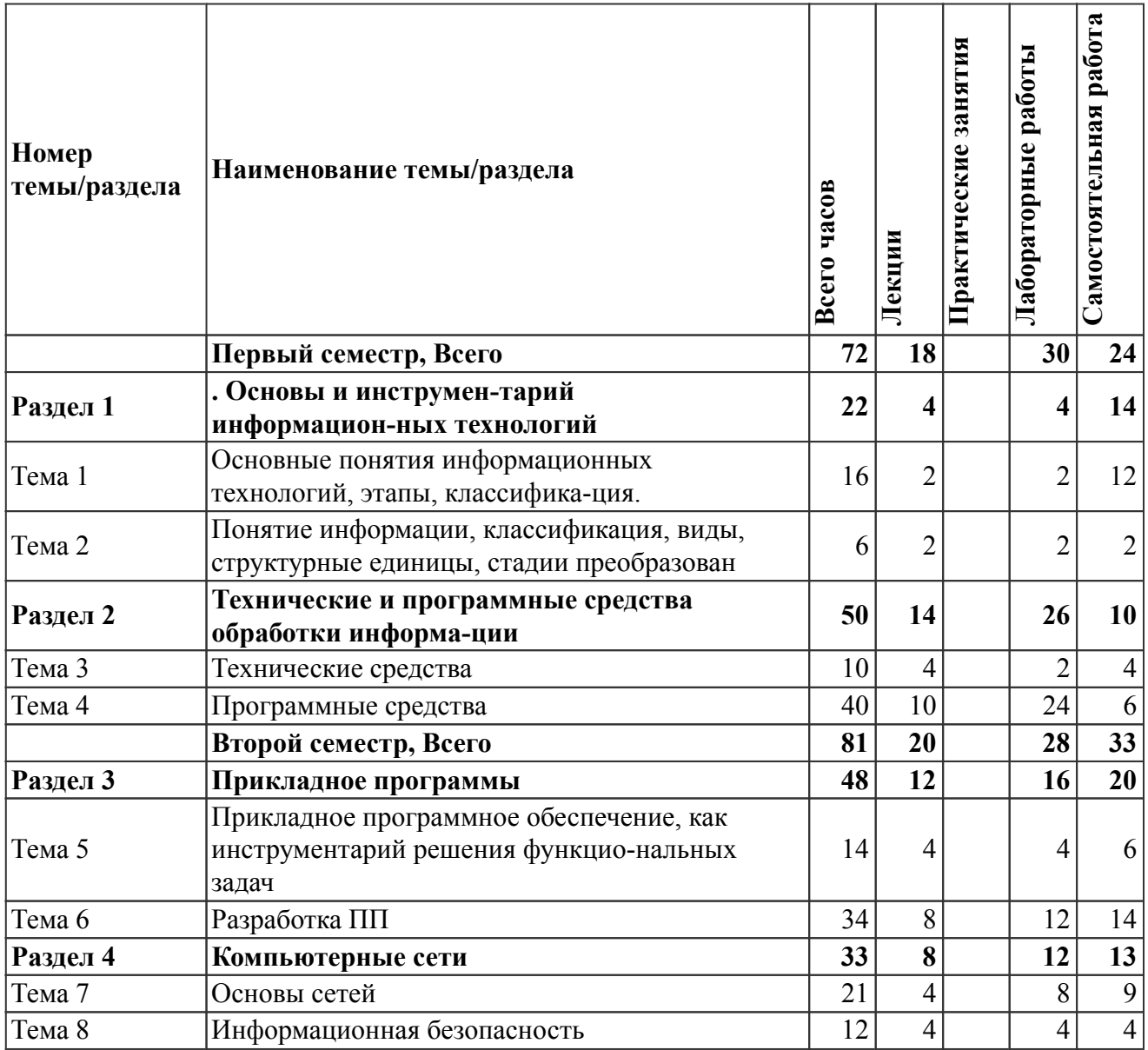

На промежуточную аттестацию отводится 27 часов.

## *Содержание дисциплины (очное обучение)*

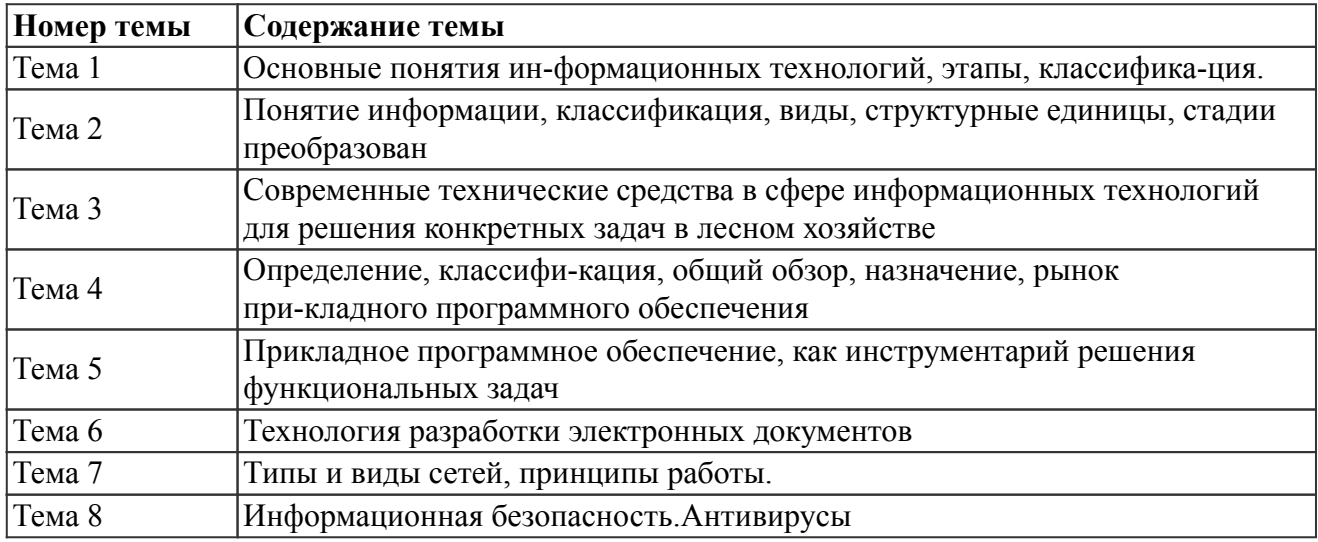

# *6. Перечень учебно-методического обеспечения для самостоятельной работы обучающихся по дисциплине (модулю)*

### *Литература для самостоятельной работы студентов*

1. Громов Ю. Ю., Дидрих В. Е., Дидрих И. В., Мартемьянов Ю. Ф., Драчев В. О., Однолько В. Г. Информационные технологии [Электронный ресурс]: учебное пособие для студентов высших учебных заведений, обучающихся по специальности 230200 "Информационные системы", - Тамбов: ТГТУ, 2011. - 152 с. - Режим доступа: http://ebs.rgazu.ru/index.php?q=node/545

2. Амосов А. А., Дубинский Ю. А., Копченова Н. В. Вычислительные методы [Электронный ресурс]: учебное пособие, - Издание 4-е изд., стер. - Санкт-Петербург: Лань, 2021. - 672 с. - Режим доступа: https://e.lanbook.com/reader/book/168619/#1

3. Информатика. Табличный процессор MS Excel 2010 в составе пакета Microsoft Office [Электронный ресурс]: учебное пособие к лабораторным работам для студентов бакалавриата сельскохозяйственных вузов, сост. Семенова А. Г., Тимошкина Е. В. - Ижевск: , 2013. - 49 с. - Режим доступа: http://portal.udsau.ru/index.php?q=docs&download=1&parent=12766&id=12881; https://e.lanbook.com/reader/book/133968/#1; https://lib.rucont.ru/efd/363173/info

4. Информатика: Текстовый процессор MS WORD [Электронный ресурс]: учебное пособие для студентов направлений бакалавриата аграрных вузов, сост. Тимошкина Е. В., Третьякова Е. С. - Ижевск: РИО Ижевская ГСХА, 2019. - 62 с. - Режим доступа: http://portal.udsau.ru/index.php?q=docs&download=1&id=26900

5. Информатика: система управления базами данных Microsoft Access [Электронный ресурс]: учебно - методическое пособие к лабораторным работам для студентов бакалавриата сельскохозяйственных вузов, сост. Семенова А. Г., Тимошкина Е. В. - Ижевск: , 2013. - 31 с. - Режим доступа: http://portal.udsau.ru/index.php?q=docs&download=1&parent=12766&id=12850; https://lib.rucont.ru/efd/363170/info; https://e.lanbook.com/reader/book/133967/#1

# *Вопросы и задания для самостоятельной работы (очная форма обучения) Первый семестр (24 ч.)*

Вид СРС: Выполнение индивидуального задания (10 ч.)

Выполнение индивидуального задания предусматривает описание и расчет необходимого комплекса мероприятий по заданию преподавателя.

Вид СРС: Контрольная работа (выполнение) (14 ч.)

Средство проверки умений применять полученные знания для решения задач определенного типа по теме или разделу.

### *Второй семестр (33 ч.)*

Вид СРС: Выполнение индивидуального задания (18 ч.)

Выполнение индивидуального задания предусматривает описание и расчет необходимого комплекса мероприятий по заданию преподавателя.

Вид СРС: Тест (подготовка) (15 ч.)

Система стандартизированных заданий, позволяющая автоматизировать процедуру измерения уровня знаний и умений обучающегося.

### *7. Тематика курсовых работ(проектов)*

Курсовые работы (проекты) по дисциплине не предусмотрены.

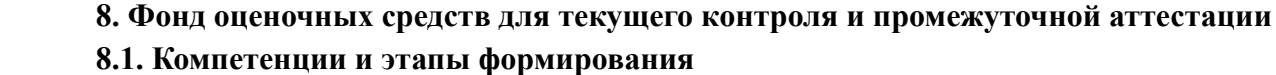

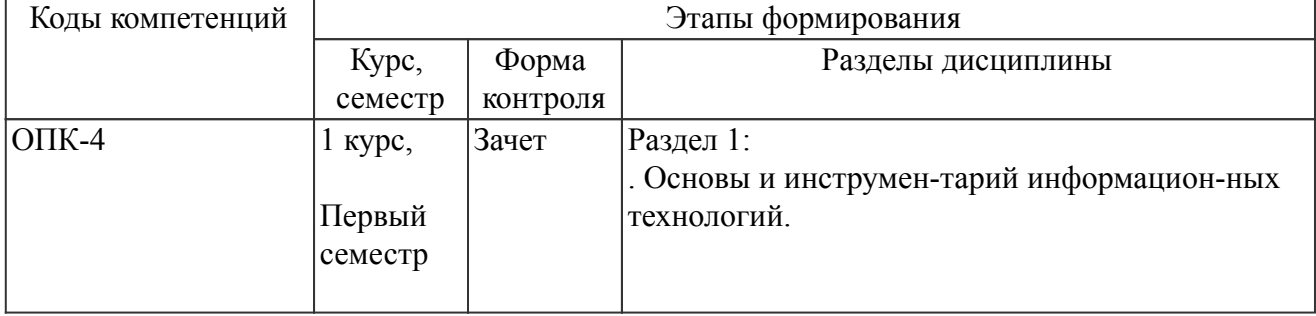

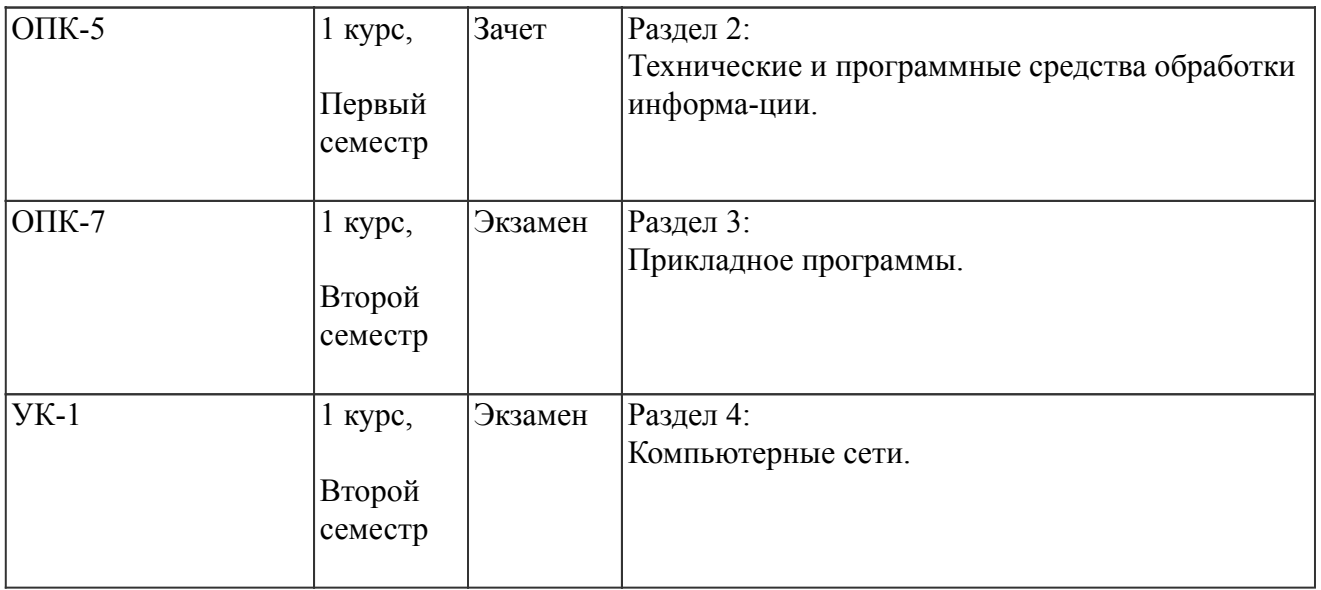

### *8.2. Показатели и критерии оценивания компетенций, шкалы оценивания*

В рамках изучаемой дисциплины студент демонстрирует уровни овладения компетенциями:

Повышенный уровень:

Базовый уровень:

Пороговый уровень:

Уровень ниже порогового:

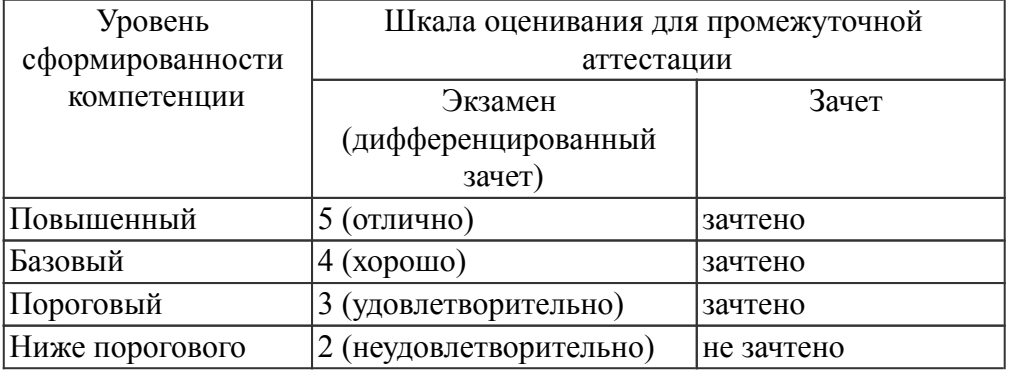

Критерии оценки знаний студентов по дисциплине

#### *8.3. Типовые вопросы, задания текущего контроля*

Раздел 1: . Основы и инструмен-тарий информацион-ных технологий

ОПК-4 Способен реализовывать современные технологии и обосновывать их применение в профессиональной деятельности;

1. Единицы изм+RC:R[71]C

2. Системы счисления. Правила перевода из одной системы счисления в другую. Арифметические действия в двоичной системе счисления.

3. Дать определения: операционной системы, файла, ярлыка

- 4. Классификация операционных систем.
- 5. Длинные и короткие имена файлов. Требования к именам.
- 6. Рабочий стол. Панель задач. Назначение панели задач.

7. Главное меню, назначение, команды.

8. Дать определения файловой системы, папки, структуры папок.

9. Операции с файловой структурой.

10. Способы копирования и перемещения объектов.

11. Способы переименование и удаление объектов.

12. Способы создания папок.

13. Способы создания ярлыков.

14. Виды окон Windows. Кнопки управления окном.

15. Что такое буфер обмена? Принцип его использования

16. Вызов контекстного меню для значков. Назначение и состав контекстного меню?

Раздел 2: Технические и программные средства обработки информа-ции

ОПК-5 Способен участвовать в проведении экспериментальных исследований в профессиональной деятельности;

1. Создание ярлыков для папок. Файлов.

2. Диспетчер задач.

3. Возможности текстового процессора MS Word.

4. Структура окна текстового процессора MS Word.

5. Лента: содержание вкладок

6. Шаблон: понятие, назначение, типы.

7. Стиль: понятие назначение, виды.

8. Способы сохранения документов в текстовом редакторе процессора MS Word.

9. Способы открытия документов в MS Word.

10. Способы закрытия документов в MS Word.

11. Правила ввода текста.

12. Приемы выделения фрагментов текста

13. Способы копирования и перемещения фрагментов текста

Раздел 3: Прикладное программы

ОПК-7 Способен понимать принципы работы современных информационных технологий и использовать их для решения задач профессиональной деятельности

1. Списки: понятие, виды, создание.

2. Способы создания таблиц в текстовом редакторе процессоре MS Word.

3. Графические объекты в текстовых документах.

- 4. Вставка математических формул.
- 5. Вставка закладок, гиперссылок.

6. Печать документа.

7. Основные понятия экономической информатики.

8. Понятие информации, ее свойства.

9. Процедуры обработки информации (сбор, формализация, фильтрация, архивация, сортировка, защита, транспортировка, преобразование).

10. Единицы измерения информации в компьютере.

11. Системы счисления. Примеры позиционных и непозиционных систем счисления. Правила перевода из одной системы счисления в другую.

12. Арифметические действия в двоичной системе счисления

13. История развития вычислительной техники

14. Характеристика поколений ЭВМ

15. Понятие вычислительной машины и принципы организации ее работы, сформулированные Джоном Фон Нейманом

16. Классификация современных компьютеров

17. Классификация персональных компьютеров. Особенности архитектуры IBM PC – совместимых компьютеров

18. Устройство ПЭВМ: основные компоненты системного блока

19. Устройство ПЭВМ: состав системной платы (микропроцессор, запоминающие устройства (ОЗУ, Кэш, ПЗУ)).

20. Устройство ПЭВМ: клавиатура

21. Устройство ПЭВМ: монитор.

22. Дополнительные устройства ПЭВМ (ввода; вывода; ВЗУ; управления; устройства, выполняющие одновременно функции ввода и вывода информации в/из ПЭВМ ).

23. Классификация программного обеспечения ПЭВМ

- 24. Понятие и состав базового (системного) программного обеспечения.
- 25. Понятие операционной системы. Классификация операционных систем.
- 26. Различные типы операционных систем.
- 27. Программные оболочки операционных систем (Norton Commander, Far).
- 28. Файловая система и файловая структура
- 29. Служебные программы, программы технического обслуживания
- 30. Что такое компьютерный вирус. Антивирусные программы
- 31. Классификация прикладного программного обеспечения
- 32. Характеристика программ обработки текстов
- 33. Характеристика электронных таблиц
- 34. Понятие баз данных. Системы управления базами данных.
- 35. Интегрированные программные средства (пакет MS Office).
- 36. Профессиональные программы
- 37. Компьютерные сети. Классификация сетей
- 38. Локальные сети. Топология сетей.
- 39. Глобальные сети. Сеть Internet. Сервисные услуги
- 40. Алгоритмизация. Понятие алгоритма, свойства алгоритмов
- 41. Способы задания алгоритмов
- 42. Типы вычислительных процессов: линейный, разветвляющийся, циклический
- 43. Классификация языков программирования
- 44. Этапы решения задач на ЭВМ
- 45. Основные понятия объектно-ориентированного программирования.
- 46. Создание форм для Windows в Visual Basic.

Раздел 4: Компьютерные сети

УК-1 Способен осуществлять поиск, критический анализ и синтез информации, применять системный подход для решения поставленных задач

1. Проверка правописания. Типы ошибок, способы исправления

- 2. Форматирование текста (основные приемы, команды).
- 3. Форматирование страниц документа (основные приемы, команды).
- 4. Сноски: понятие, типы, создание.
- 5. Колонтитулы: понятие, виды, создание.

# *8.4. Вопросы промежуточной аттестации*

# *Первый семестр (Зачет, ОПК-4, ОПК-5)*

1. Единицы измерения информации в компьютере

2. Системы счисления. Правила перевода из одной системы счисления в другую. Арифметические действия в двоичной системе счисления.

3. Дать определения: операционной системы, файла, ярлыка

4. Классификация операционных систем.

- 5. Длинные и короткие имена файлов. Требования к именам.
- 6. Рабочий стол. Панель задач. Назначение панели задач.
- 7. Главное меню, назначение, команды.
- 8. Дать определения файловой системы, папки, структуры папок.
- 9. Операции с файловой структурой.
- 10. Способы копирования и перемещения объектов.
- 11. Способы переименование и удаление объектов.
- 12. Способы создания папок.
- 13. Способы создания ярлыков.
- 14. Виды окон Windows. Кнопки управления окном.
- 15. Что такое буфер обмена? Принцип его использования
- 16. Вызов контекстного меню для значков. Назначение и состав контекстного меню?
- 17. Создание ярлыков для папок. Файлов.
- 18. Диспетчер задач.
- 19. Возможности текстового процессора MS Word.
- 20. Структура окна текстового процессора MS Word.
- 21. Лента: содержание вкладок
- 22. Шаблон: понятие, назначение, типы.
- 23. Стиль: понятие назначение, виды.
- 24. Способы сохранения документов в текстовом редакторе процессора MS Word.
- 25. Способы открытия документов в MS Word.
- 26. Способы закрытия документов в MS Word.
- 27. Правила ввода текста.
- 28. Приемы выделения фрагментов текста
- 29. Способы копирования и перемещения фрагментов текста
- 30. Проверка правописания. Типы ошибок, способы исправления
- 31. Форматирование текста (основные приемы, команды).
- 32. Форматирование страниц документа (основные приемы, команды).
- 33. Сноски: понятие, типы, создание.
- 34. Колонтитулы: понятие, виды, создание.
- 35. Списки: понятие, виды, создание.
- 36. Способы создания таблиц в текстовом редакторе процессоре MS Word.
- 37. Графические объекты в текстовых документах.
- 38. Вставка математических формул.
- 39. Вставка закладок, гиперссылок.

40. Печать документа.

### *Второй семестр (Экзамен, ОПК-7, УК-1)*

- 1. Основные понятия экономической информатики.
- 2. Понятие информации, ее свойства.

3. Процедуры обработки информации (сбор, формализация, фильтрация, архивация, сортировка, защита, транспортировка, преобразование).

4. Единицы измерения информации в компьютере.

5. Системы счисления. Примеры позиционных и непозиционных систем счисления. Правила перевода из одной системы счисления в другую.

- 6. Арифметические действия в двоичной системе счисления
- 7. История развития вычислительной техники
- 8. Характеристика поколений ЭВМ

9. Понятие вычислительной машины и принципы организации ее работы, сформулированные Джоном Фон Нейманом

10. Классификация современных компьютеров

11. Классификация персональных компьютеров. Особенности архитектуры IBM PC – совместимых компьютеров

12. Устройство ПЭВМ: основные компоненты системного блока

13. Устройство ПЭВМ: состав системной платы (микропроцессор, запоминающие устройства (ОЗУ, Кэш, ПЗУ)).

14. Устройство ПЭВМ: клавиатура

15. Устройство ПЭВМ: монитор.

16. Дополнительные устройства ПЭВМ (ввода; вывода; ВЗУ; управления; устройства, выполняющие одновременно функции ввода и вывода информации в/из ПЭВМ ).

17. Классификация программного обеспечения ПЭВМ

18. Понятие и состав базового (системного) программного обеспечения.

19. Понятие операционной системы. Классификация операционных систем.

20. Различные типы операционных систем.

21. Программные оболочки операционных систем (Norton Commander, Far).

22. Файловая система и файловая структура

23. Служебные программы, программы технического обслуживания

24. Что такое компьютерный вирус. Антивирусные программы

25. Классификация прикладного программного обеспечения

26. Характеристика программ обработки текстов

27. Характеристика электронных таблиц

28. Понятие баз данных. Системы управления базами данных.

29. Интегрированные программные средства (пакет MS Office).

30. Профессиональные программы

31. Компьютерные сети. Классификация сетей

32. Локальные сети. Топология сетей.

33. Глобальные сети. Сеть Internet. Сервисные услуги

34. Алгоритмизация. Понятие алгоритма, свойства алгоритмов

35. Способы задания алгоритмов

36. Типы вычислительных процессов: линейный, разветвляющийся, циклический

37. Классификация языков программирования

38. Этапы решения задач на ЭВМ

39. Основные понятия объектно-ориентированного программирования.

40. Создание форм для Windows в Visual Basic.

### *8.5. Методические материалы, определяющие процедуры оценивания знаний, умений, навыков и (или) опыта деятельности, характеризующих этапы формирования компетенций*

### *9. Перечень учебной литературы*

 1. Федотова Е. Л. Информационные технологии в профессиональной деятельности [Электронный ресурс]: учебное пособие : [для студентов средних специальных учебных заведений, изучающих дисциплины «Информационные технологии», «Информационные технологии в профессиональной деятельности», обучающихся по специальности 11.02.13 «Твердотельная электроника»], - Москва: ИНФРА-М - 368 с. - Режим доступа: https://znanium.com/catalog/document?id=379718

 2. Геоинформационные системы [Электронный ресурс]: методические указания для студентов специальности Экология, направления Экология и природопользование, сост. Орлов В. Ю., Тихонов С. В. - Ярославль: ЯрГУ, 2006. - 38 с. - Режим доступа: https://lib.rucont.ru/efd/200093/info

 3. Громов Ю. Ю., Дидрих В. Е., Дидрих И. В., Мартемьянов Ю. Ф., Драчев В. О., Однолько В. Г. Информационные технологии [Электронный ресурс]: учебное пособие для студентов высших учебных заведений, обучающихся по специальности 230200 "Информационные системы", - Тамбов: ТГТУ, 2011. - 152 с. - Режим доступа: http://ebs.rgazu.ru/index.php?q=node/545

# *10. Перечень ресурсов информационно-телекоммуникационной сети Интернет*

- 1. http://elibrary.ru Научная электронная библиотека E-library
- 2. http://lib.rucont.ru ЭБС «Руконт»

### *11. Методические указания обучающимся по освоению дисциплины (модуля)*

Перед изучением дисциплины студенту необходимо ознакомиться с рабочей программой дисциплины, изучить перечень рекомендуемой литературы, приведенной в рабочей программе дисциплины. Для эффективного освоения дисциплины рекомендуется посещать все виды занятий в соответствии с расписанием и выполнять все домашние задания в установленные преподавателем сроки. В случае пропуска занятий по уважительным причинам, необходимо получить у преподавателя индивидуальное задание по пропущенной теме. Полученные знания и умения в процессе освоения дисциплины студенту рекомендуется применять для решения задач, не обязательно связанных с программой дисциплины. Владение компетенциями дисциплины в полной мере будет подтверждаться Вашим умением ставить конкретные задачи, выявлять существующие проблемы, решать их и принимать на основе полученных результатов оптимальные решения. Основными видами учебных занятий для студентов по учебной дисциплине являются: занятия лекционного типа, занятия семинарского типа и самостоятельная работа студентов.

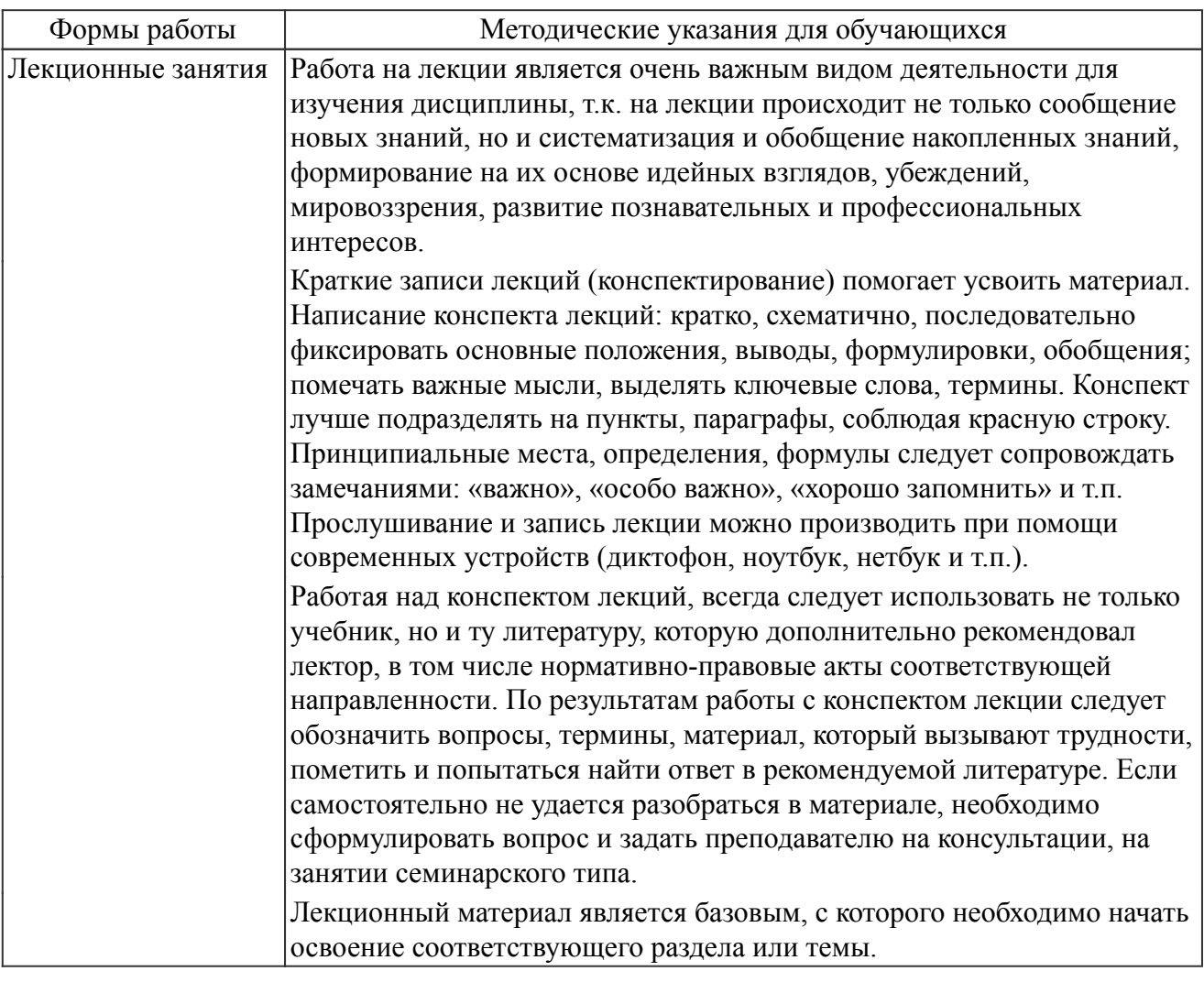

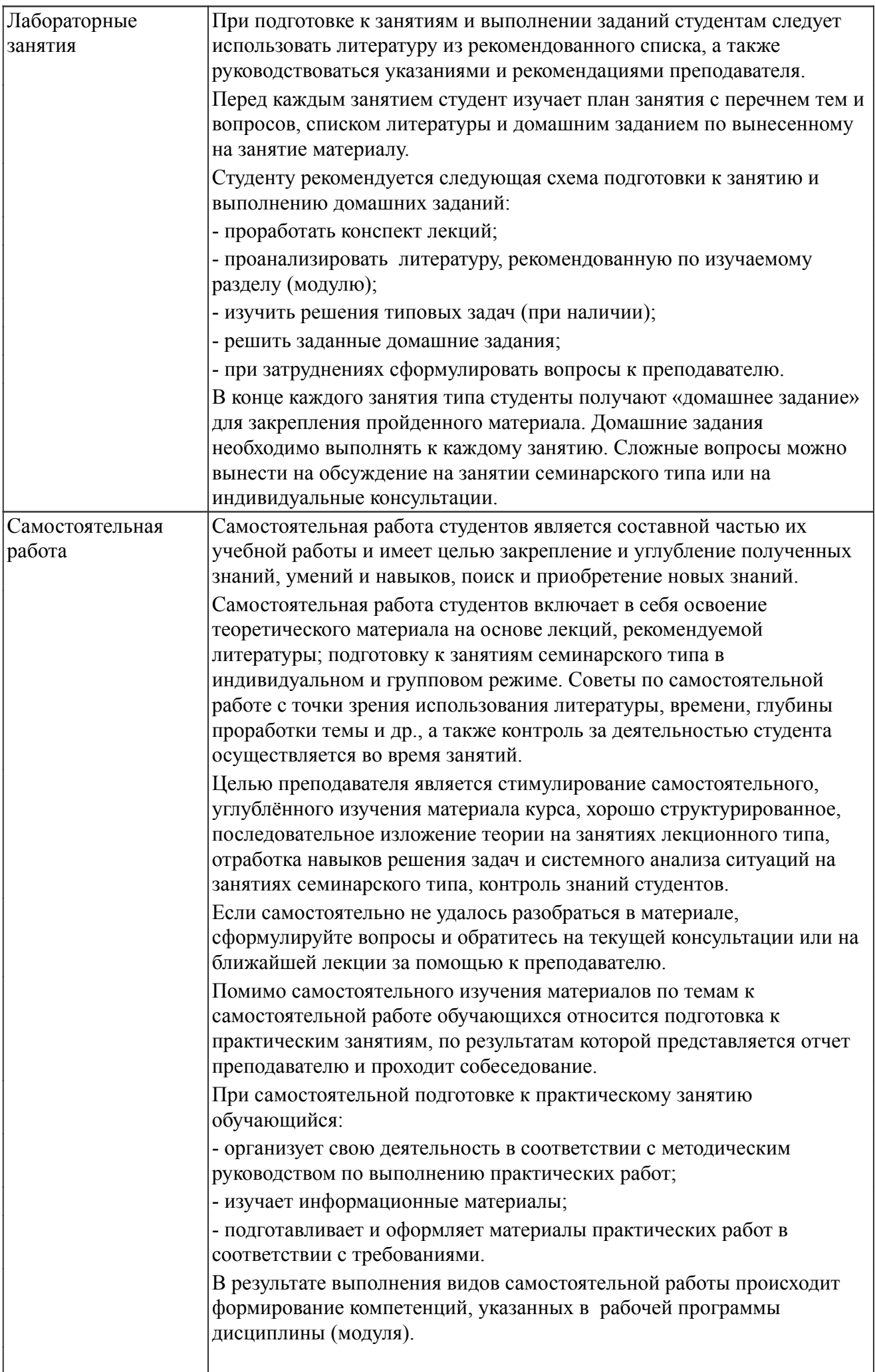

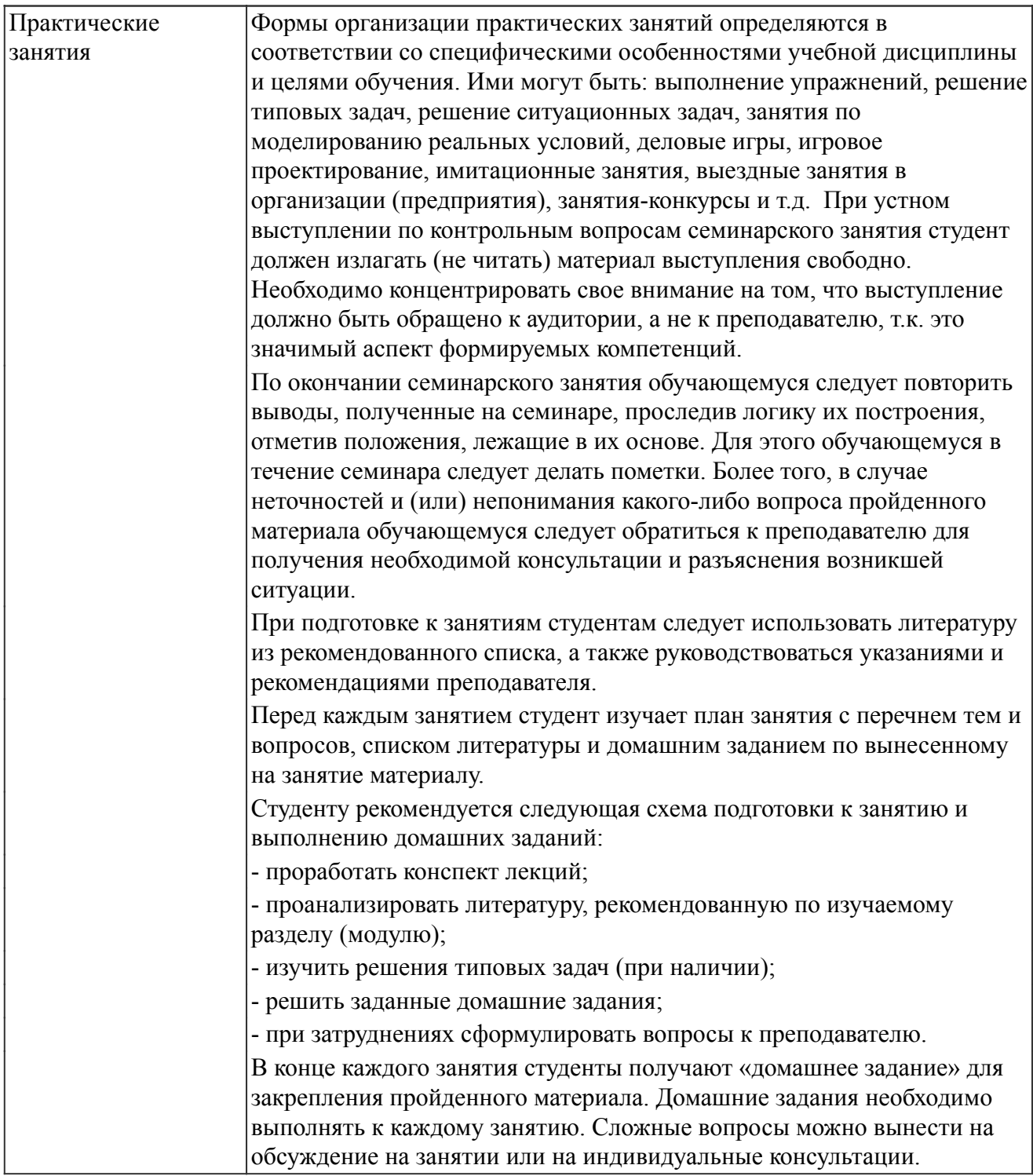

#### *Описание возможностей изучения дисциплины лицами с ОВЗ и инвалидами*

Обучающимся с ограниченными возможностями здоровья предоставляются специальные учебники, учебные пособия и дидактические материалы, специальные технические средства обучения коллективного и индивидуального пользования, услуги ассистента (помощника), оказывающего обучающимся необходимую техническую помощь, а также услуги сурдопереводчиков и тифлосурдопереводчиков.

Освоение дисциплины (модуля) обучающимися с ограниченными возможностями здоровья может быть организовано совместно с другими обучающимися, а так же в отдельных группах.

Освоение дисциплины (модуля) обучающимися с ограниченными возможностями здоровья осуществляется с учетом особенностей психофизического развития, индивидуальных возможностей и состояния здоровья.

В целях доступности получения высшего образования по образовательной программе лицами с ограниченными возможностями здоровья при освоении дисциплины (модуля) обеспечивается:

1) для лиц с ограниченными возможностями здоровья по зрению:

- присутствие ассистента, оказывающий студенту необходимую техническую помощь с учетом индивидуальных особенностей (помогает занять рабочее место, передвигаться, прочитать и оформить задание, в том числе, записывая под диктовку),

- письменные задания, а также инструкции о порядке их выполнения оформляются увеличенным шрифтом,

- специальные учебники, учебные пособия и дидактические материалы (имеющие крупный шрифт или аудиофайлы),

- индивидуальное равномерное освещение не менее 300 люкс,

- при необходимости студенту для выполнения задания предоставляется увеличивающее устройство;

2) для лиц с ограниченными возможностями здоровья по слуху:

- присутствие ассистента, оказывающий студенту необходимую техническую помощь с учетом индивидуальных особенностей (помогает занять рабочее место, передвигаться, прочитать и оформить задание, в том числе, записывая под диктовку),

- обеспечивается наличие звукоусиливающей аппаратуры коллективного пользования, при необходимости обучающемуся предоставляется звукоусиливающая аппаратура индивидуального пользования;

- обеспечивается надлежащими звуковыми средствами воспроизведения информации;

3) для лиц с ограниченными возможностями здоровья, имеющих нарушения опорно-двигательного аппарата (в том числе с тяжелыми нарушениями двигательных функций верхних конечностей или отсутствием верхних конечностей):

- письменные задания выполняются на компьютере со специализированным программным обеспечением или надиктовываются ассистенту;

- по желанию обучающегося задания могут выполняться в устной форме.

### *12. Перечень информационных технологий*

Информационные технологии реализации дисциплины включают

### *12.1 Программное обеспечение*

1. Базовый пакет программ Microsoft Office (Word, Excel, PowerPoint). Microsoft Office Standard 2016. Бессрочная лицензия. Договор №79-ГК/16 от 11.05.2016. Microsoft Office Standard 2013. Бессрочная лицензия. Договор №0313100010014000038-0010456-01 от 11.08.2014. Microsoft Office Standard 2013. Бессрочная лицензия. Договор №26 от 19.12.2013. Microsoft Office Professional Plus 2010. Бессрочная лицензия. Договор №106-ГК от 21.11.2011. Р7-Офис. Договор №173-ГК/19 от 12.11.2019 г.

2. Операционная система: Microsoft Windows 10 Professional. По подписке для учебного процесса. Последняя доступная версия программы. Astra Linux Common Edition. Договор №173-ГК/19 от 12.11.2019 г.

3. AutoCad Map 3D. Соглашение б/н от 15.11.2011. Обновления продукта доступны для использования в учебном процессе на официальном сайте AutoDesk https://www.autodesk.ru/education/edu-software/overview?sorting=featured&page=1&filters=class-la b.

4. Microsoft Access 2019. Подписка на 3 года. Договор № 9-БД/19 от 07.02.2019. Последняя доступная версия программы.

5. PascalABC.net. Предоставляется на безвозмездной основе по лицензии GNU GPL (http://pascalabc.net/litsenzionnoe-soglashenie)

*12.2 Современные профессиональные базы данных и информационные справочные системы*

Не используется.

### *13. Материально-техническое обеспечение дисциплины(модуля)*

1. Учебная аудитория для проведения занятий лекционного и семинарского типа, групповых и индивидуальных консультаций, текущего контроля и промежуточной аттестации. Аудитория, укомплектованная специализированной мебелью и техническими средствами обучения, служащими для представления учебной информации большой аудитории

3. Учебная аудитория для проведения занятий лекционного и семинарского типа, групповых и индивидуальных консультаций, текущего контроля и промежуточной аттестации (лабораторных занятий). Аудитория, укомплектованная специализированной мебелью, компьютерами с необходимым программным обеспечением, выходом в «Интернет» и корпоративную сеть университета

4. Помещение для самостоятельной работы.Помещение оснащено компьютерной техникой с возможностью подключения к сети Интернет и обеспечением доступа в электронную информационно-образовательную среду организации.

5. Помещения для хранения и профилактического обслуживания учебного оборудования.